# КУРСОВАЯ РАБОТА ПО ДИСЦИПЛИНЕ "ИНФОМАТИКА"

Солодовникова Анастасия Сергеевна гр.4282

# **СОДЕРЖАНИЕ ДОКЛАДА**

- 1. Постановка задачи и метод решения
- 2. Алгоритм решения
- 3. Листинг результатов
- 4. Диаграммы
- 5. Заключение

## ЗАДАНИЕ К КУРСОВОМУ *<u>INPOEKTY</u>*

Даны две функции:

 $\overline{y}_1(x) = \cos(x)$  $y_2(x) = 1g(x-2)$ Условие задачи:Написать программу на языке MATLAB для определения разницы между максимальным и<br>минимальным корнем уравнения  $Y_1(x)=y_2(x)$  интервале Метод решения: Решение поставленной задачи сводится к поиску значений точек пересечения двух заданных функций в заданном промежутке Находим точки пересечения путем сравнения разности функций в точке х на данном интервале с выбранной погрешностью (в данном случае наша погрешность равна Eps=0,001). Записываем точки пересечения (корни), с помощь встроенных функций макс и мин находим максимальный и минимальный корень и находим их разность.

### **Алгоритм решения**

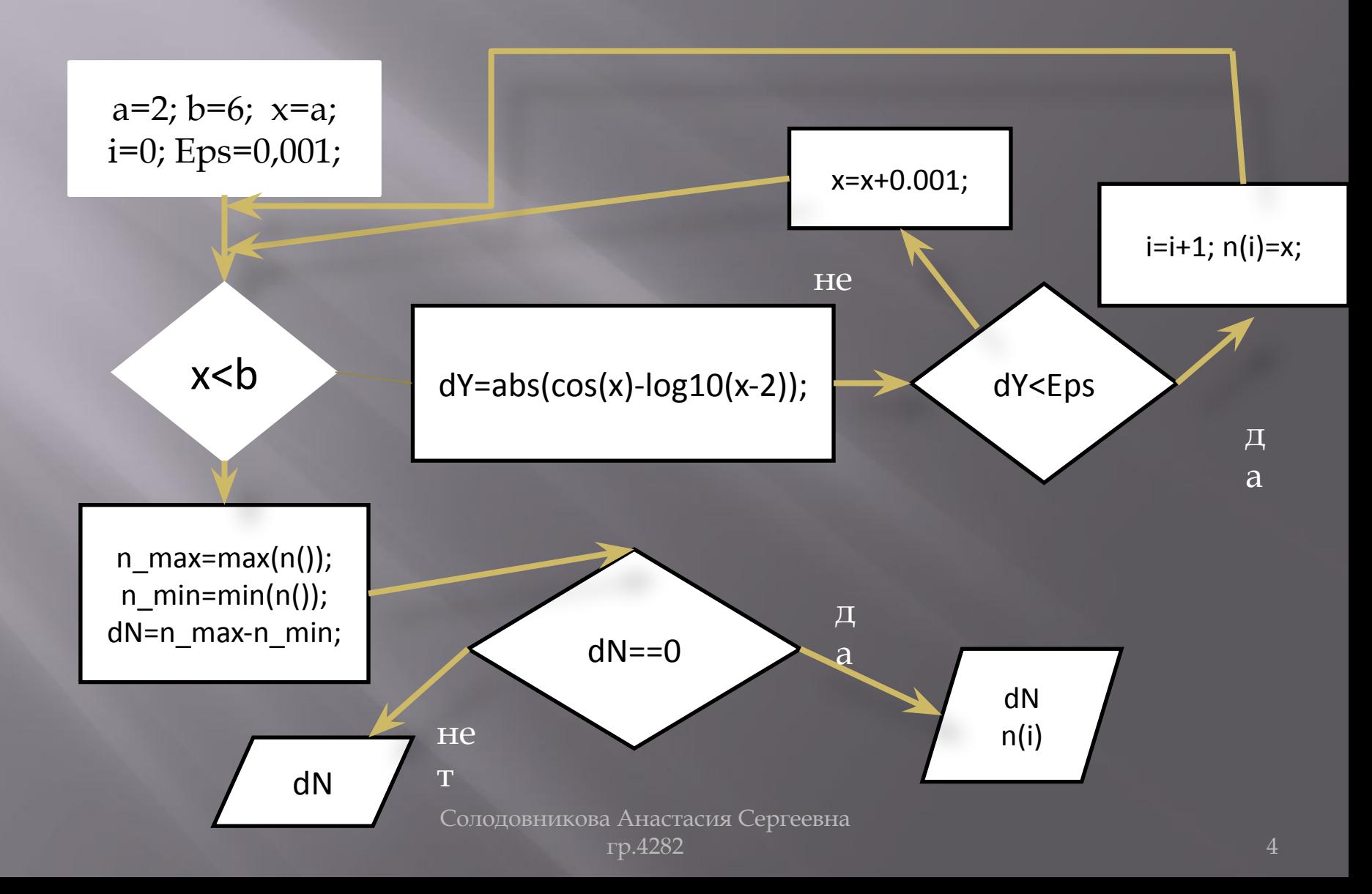

#### Вывод результатов:

```
if dN==0disp ('на данном интервале есть всего лишь одна точка пересечения 
поэтому разность между максимальным и минимальными корнями:')
disp (dN);
disp ('пересечение в точке x=')
disp (n(i))
else
disp('на данном промежутке разность между макс и мин корнями 
равна:')
disp(dN)
end
                       Построение диаграммы:
x=a:0.001:b;y1 = cos(x);y2 = log10(x-2);hold on;
plot(x,y1,'color','blue','LineWidth',2)
plot(x,y2, 'color','red','LineWidth',2)
xlabel('x'); %подпис осей
   ylabel ('y');
```
### **Листинг результатов**

**Листинг результатов** Вывод ответа: на данном промежутке разность между макс и мин корнями равна: 3.0090

### Диаграммы

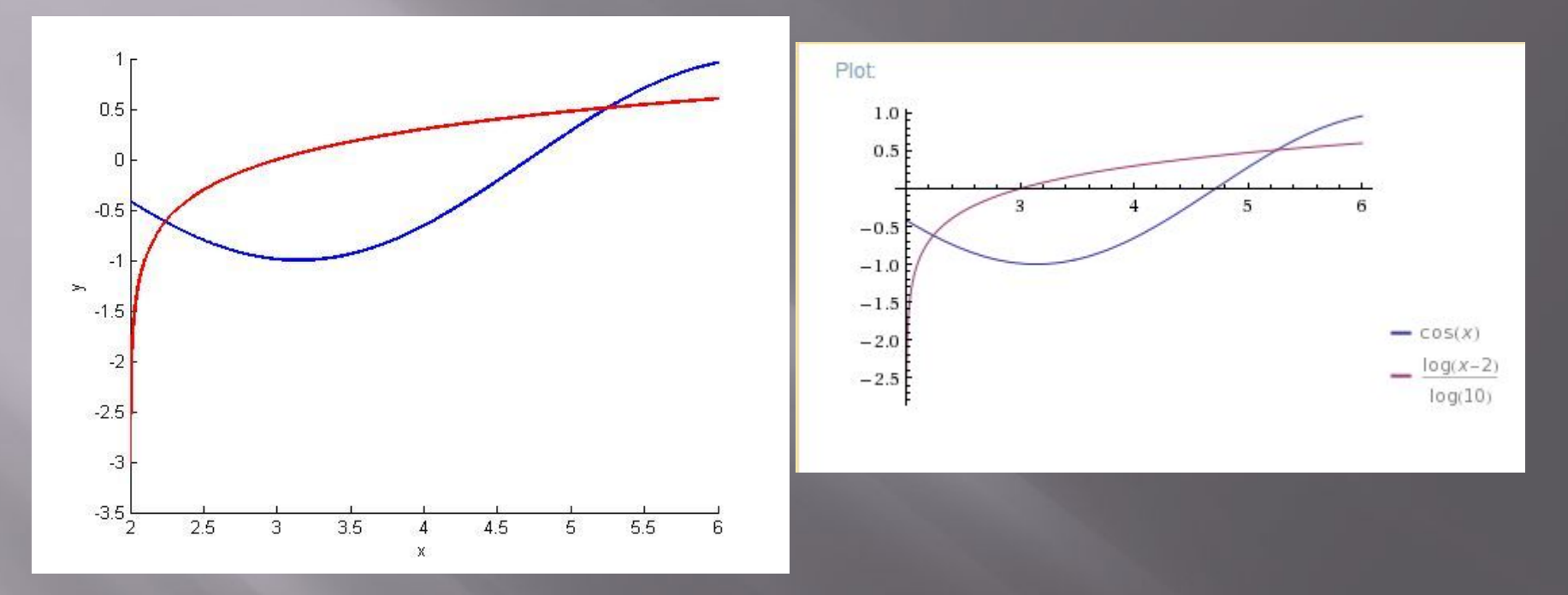

Рис. 1. Графики данных функций на заданном промежутке

Рис. 2. Графики данных функций, выполненный в WolframAlpha

# **ВЫВОДЫ К РАБОТЕ**

Точность вычислений сильно зависит от величины шага, т.е. от dx. В данной программе используется шаг  $dx = 0.001$ , однако для более точеных вычислений следует его уменьшить. Была проведена проверка полученных<br>результатов в WolframAlpha, и графики, полученные в WolframAlpha полностью совпали с графиками из Matlab, что позволяет судить о правильности выбранного решения. На основе данной курсовой работы были осознаны и усвоены принципы работы с языком MATLAB, а именно: операции с функциями, работа с циклами, построение графиков и операции нахождения пересечения ДАННЫХ ГРАФИКОВ.

## СПАСИБО ЗА ВНИМАНИЕ!

Солодовникова Анастасия Сергеевна гр.4282